#### **Comment bien choisir son thème WordPress ?**

Retour au sommaire de la lettre

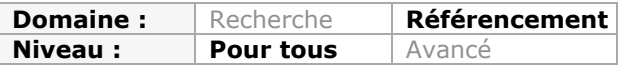

*Lorsqu'on désire créer un site sous WordPress, il est forcément nécessaire de faire un choix sur le thème que l'on va utiliser : vous pouvez le créer de A à Z, acheter un thème payant ou choisir un gratuit. Au delà de l'aspect visuel du thème, comment faire le bon choix pour optimiser son référencement et sa visibilité sur Internet ? Nous allons passer ici en revue tous les points ce qu'il faut regarder et vérifier quand vous choisissez votre thème WordPress, ainsi que ceux sur lesquels il ne faut pas se focaliser inutilement....*

### *Bien choisir son thème*

Dans cet article, nous ne vous parlerons pas de design, de couleurs ni d'aspect graphique. Ces critères dépendent entièrement de vos clients, de votre secteur d'activité, de vos goûts et de vos envies. Libre à vous de choisir le thème WordPress que vous aimez et que vous trouvez "joli", à condition de vérifier les autres critères qui vont suivre et que nous allons développer au fur et à mesure de cet article :

- les fonctionnalités intégrées dans le thème ;
- la base d'un thème bien conçu ;
- la duplication de contenu provoquée par le thème ;
- la vitesse et le temps de chargement ;
- les fonctionnalités SEO.

Le première étape de votre recherche de thème WordPress consiste tout d'abord à en sélectionner plusieurs selon des critères purement subjectifs (par défaut ici : http://wordpress.org/extend/themes/, voir d'autres adresses en fin d'article), c'est-à-dire ceux qui vous plaisent (ou qui plaisent aux internautes) et dont le design est le plus proche de la marque pour laquelle vous aller créer le site Internet.

Vous devez en choisir plusieurs car nous allons systématiquement en éliminer certains pour différentes raisons.

### *Avant-propos*

Pour travailler depuis longtemps sur l'optimisation des thèmes WordPress, nous pouvons affirmer une chose : il n'existe aucun thème WordPress disponible en ligne (de façon gratuite ou payante) et qui soit parfaitement optimisé à la fois pour le référencement naturel et votre secteur d'activité.

Cet article vise donc à vous aider à faire le bon choix et à lister tous les problèmes potentiels qu'un thème WordPress pourrait poser pour votre référencement naturel.

Vous allez ainsi pouvoir acheter un thème correspondant de manière globale à vos besoins, même si vous serez forcément amené à le modifier pour avoir un maximum de visibilité dans les moteurs de recherche.

# *Les fonctionnalités recherchées*

Nous allons aborder relativement rapidement ce point car il dépend entièrement de vos besoins. Après avoir choisi plusieurs thèmes qui vous plaisent au niveau graphique, la plupart des développeurs, intégrateurs et référenceurs choisissent un thème en fonction des fonctionnalités supplémentaires qui sont proposées.

La difficulté est alors de réussir à déterminer si la fonctionnalité doit réellement dépendre du thème ou non. Il faut savoir que la communauté WordPress est très grande. Vous

#### **© Abondance.com - Lettre "Recherche & Référencement" #148 - Mai 2013**

pouvez ainsi trouver des milliers de plugins différents pour tous les besoins et pour toutes les fonctionnalités dont vous pourriez avoir besoin sur votre site Internet. Actuellement, vous pourrez trouver plus de 24 700 plugins sur le site officiel de WordPress (le repository) : http://wordpress.org/extend/plugins/

En général, vous n'avez donc presque jamais besoin que votre thème WordPress contienne les fonctionnalités spécifiques dont vous auriez besoin, puisque des plugins vont vous permettre de le faire, et qu'ils seront la plupart du temps bien plus optimisés et bien plus complets.

Il n'existe que quelque cas de figure dans lesquels il faudra choisir votre thème en fonction de l'implantation ou non de certaines fonctionnalités spécifiques. Nous pensons principalement aux thèmes qui permettent de gérer des types de contenus spécifiques ou de niche, comme des réservations d'hôtel ou encore la gestion de biens immobiliers. Dans ces cas de figure, les thèmes possédant déjà cette fonctionnalité seront généralement optimisés pour le référencement naturel et bien entendu pour l'utilisateur, pour la simple et bonne raison qu'ils sont conçus pour répondre à un besoin précis.

La question a vous poser est la suivante : la fonctionnalité recherchée est-elle centrale dans la structure, la gestion et les objectifs de mon site ?

- Si oui, votre thème doit l'inclure.
- Si non, un plugin le fera.

Attention, ce n'est pas parce que ces thèmes incluent ces différents fonctionnalités qu'ils seront systématiquement meilleurs qu'un thème basique combiné avec des plugins. C'est là qu'entrent en jeu les critères suivants que vous devrez vérifier.

# *L'optimisation SEO*

#### *La base*

Quand vous allez choisir un thème WordPress, vous devez absolument regarder plusieurs éléments de base, à savoir la présence des fonctionnalités de base nécessaires aux moteurs de recherche. Pour tester ces points, la plupart des plateformes de ventes de thème disposent d'une version de démonstration en ligne que vous pouvez consulter. N'hésitez pas non plus à les contacter pour obtenir plus d'informations car vous ne verrez souvent que le rendu du thème et non pas la manière dont il a été conçu.

Voici une liste simple de points à vérifier et qu'il vous faudra contrôler systématiquement lors de l'achat d'un thème WordPress ou lors de la création de votre propre thème :

- la présence de la balise title dans le header de la page (générée à l'aide de la fonction wp\_title). C'est basique mais certains thèmes peuvent en être dépourvu.

- l'affichage d'un système de pagination (représentée par les liens article suivant et article précédent).

- la présence d'un menu de navigation.

- la présence d'une balise H1 pour le titre du site sur l'accueil, et si possible la présence de cette même balise sur le nom de la page sur les autres contenus (c'est

malheureusement rarement le cas et vous devrez souvent corriger cette erreur par vousmême).

- un code source relativement lisible : ça n'améliorera pas votre référencement mais vous permettra de plus facilement le modifier quand vous devrez l'optimiser.

- un temps de chargement satisfaisant (moins de cinq secondes au strict minimum, surtout pour un thème de démonstration).

Dites-vous que le thème doit être compréhensible par défaut, que ce soit pour un internaute débutant ou expert, tout comme pour n'importe quel moteur de recherche, que ce soit Google, Yahoo ou encore Bing.

#### *La duplication de contenu provoquée par le thème*

C'est le point le plus crucial quand vous allez acheter ou créer votre thème WordPress. La plupart des fonctionnalités dont vous allez avoir besoin en référencement naturel peuvent être corrigés ou implantés à l'aide de plugins.

Mais le principal défaut de WordPress est la duplication de contenu, et cela se gère principalement au niveau du thème. Si vous ne faites pas attention vous risquez de trouver des contenus identiques sur votre page d'accueil, une page de catégorie, les pages de mots-clés, et la page de l'article en lui-même.

#### *La duplication universelle*

Quand vous allez acheter un thème WordPress, vérifiez s'il existe une duplication de contenu entre ces différentes pages :

- la page d'accueil.
- la page des mots-clés associés à votre article.
- la page des catégories associées à votre article.
- l'article en lui-même.

C'est le premier type de duplication de contenu que l'on peut trouver, et qui existe dans 80 à 90% des thèmes WordPress. La priorité, c'est surtout d'avoir le contenu complet de l'article uniquement sur la page de l'article. Ensuite, vous devrez trouver un thème qui ne présente pas un même contenu à l'identique sur l'accueil, la catégorie et la page de mot clé.

#### *Les autres formes de duplication*

En réalité, il existe d'autres formes de duplication de contenus sur WordPress. Vous devez également vérifier que, sur une même page, vous ne trouviez pas plusieurs fois le même article. C'est notamment le cas sur la page d'accueil, qui bien trop souvent va afficher les derniers articles publiés, tout en affichant les articles ayant reçu un commentaire récemment ainsi que les articles et les plus commentés. Il est ainsi possible de retrouver sur une même page plusieurs fois le même article.

Pire encore, certains thème WordPress prennent un malin plaisir à ajouter énormément de liens pour un seul article. Vous avez ainsi un lien sur :

- le titre de l'article, ce qui est logique pour l'internaute et optimisé pour le moteur de recherche

- sur l'image de votre publication
- sur votre lien "lire la suite".
- sur le texte indiquant le nombre de commentaires de l'article.

Pour une même publication, vous allez donc avoir quatre liens différents (voire plus sur certains thèmes). Et pour peu que votre article se retrouve à la fois dans la liste des commentaires récents, des articles publiés récemment, et des meilleurs articles du site, vous allez générer sur une même page plus de 12 liens pour un seul contenu unique. Vous avez donc complexifier énormément votre maillage interne et la diffusion de la popularité entre vos différents pages.

#### *La vitesse*

Dernier point à vérifier de manière générale lorsque vous allez choisir un thème WordPress, c'est la vitesse de celui-ci. Le moteur de recherche Google indique depuis plusieurs années qu'il commence à prendre en compte le temps de chargement d'un site Internet dans son algorithme de positionnement.

C'est le cas, puisqu'il applique une pénalité aux sites Internet qui mette beaucoup trop de temps à charger, et il applique à l'inverse une légère amélioration de positionnement pour les sites extrêmement rapides. C'est logique, puisque l'internaute risque d'être découragé par un site trop lent. Google va donc légèrement défavoriser les sites dont le temps de chargement est beaucoup trop élevé. Il faut donc vérifier que le thème que vous avez utilisé se charge relativement rapidement sans réglages spécifiques (cela ne vous dispensera pas d'installer des plugins de cache comme WP Super Cache : http://wordpress.org/extend/plugins/wp-super-cache/).

Bien entendu, le temps de chargement va dépendre forcément des contenus que vous allez publier, comme les vidéos ou les images que vous allez éventuellement associer à chacun de vos articles. Mais un thème WordPress doit quand même se charger relativement rapidement, ce qui inclut des scripts optimisés, des images de mise en page pas trop lourdes et un code source optimisé pour un calcul rapide des pages.

C'est un point difficile à tester, puisque la vitesse peut aussi dépendre énormément de la mise en cache ou non des données, ou encore du paramétrage serveur. Cependant, il existe quelques outils que vous pouvez utiliser sur les pages de démonstration des thèmes que vous voulez acheter, et qui vous donneront un ordre d'idée du temps de chargement potentiel du thème WordPress.

Parmi ces outils, nous pouvons citer :

- GTMetrix : http://gtmetrix.com/
- PageSpeed : https://developers.google.com/speed/pagespeed/insights?hl=fr
- PingDom : https://www.pingdom.com/
- WebPageTest : http://www.webpagetest.org/

## *Le thème doit-il inclure les fonctionnalités SEO ?*

Vous remarquerez que nous avons délibérément omis de citer la présence de fonctionnalités liées à la fois au référencement naturel et à l'ergonomie d'un site Internet. Parmi celles-ci, nous n'avons pas parlé de :

- la gestion de la balise TITLE dans l'administration de WordPress ;

- le fil d'Ariane (aussi appelé chemin de navigation) ;
- la page plan du site ;
- la balise meta description et sa gestion ;
- la gestion de la balise méta canonical ;

- la gestion des autres balises situées dans le *header* (langue, balises "prev" et "next", balises pour l'AuthorShip...).

Nous n'avons pas cité ces éléments, **car votre thème WordPress ne doit jamais les inclure**. Et il y a une raison très simple à cela : les plugins vont vous permettre d'intégrer ces différentes fonctionnalités de manière bien plus complète et poussée qu'un thème ne le ferait. Pire encore, le thème pourrait entrer en conflit avec les fonctionnalités de vos différents plugins, et vous empêcher ainsi de faire fonctionner correctement votre site Internet.

Parmi les plugins de référencement naturel qui existe pour le CMS WordPress, voici ceux que nous conseillons :

- WordPress SEO : http://wordpress.org/extend/plugins/wordpress-seo/

- Aksimet (pour éviter le spam et les liens indésirables) : http://akismet.com/

- Broken Link Checker (pour vérifier et automatiser la vérification de vos liens) : http://wshadow.com/blog/2007/08/05/broken-link-checker-for-wordpress/

- JM Twitter Cards (pour gérer les extraits enrichis sur Twitter) : http://wordpress.org/extend/plugins/jm-twitter-cards/

- Redirection (pour gérer les redirections sur votre site Internet :

http://urbangiraffe.com/plugins/redirection/

- Yet Another Related Post Plugin (pour la gestion des articles relatifs) : http://wordpress.org/extend/plugins/yet-another-related-posts-plugin/

Pour le plugin WordPress SEO, il s'agit sans doute de l'un des plus complets d'entre eux. Il permet de gérer presque toutes les fonctionnalités de référencement dont vous allez avoir besoin, comme la gestion de tous les balises contenues dans le *header* de vos pages, tout comme la génération de votre fichier Sitemap.xml ou encore l'intégration de vos données OpenGraph pour le partage de vos articles sur Facebook.

Si votre thème inclut lui-même ces fonctionnalités, vous risquez soit d'afficher la mauvaise information dans le code source de vos pages, soit de les afficher en double. WordPress fonctionne en effet sur un système de filtres et d'action. En d'autres termes, les développeurs de WordPress ont prévu le fait qu'un thème ou un plugin puisse intercepter ou modifier le comportement par défaut de presque toutes les fonctions du CMS. Les plugins qui sont correctement conçus vont utiliser ce système de filtre et d'action pour modifier dynamiquement et proprement les données avant de les afficher.

C'est le cas de WordPress SEO qui va justement modifier la balise title ou encore la balise meta description de manière propre. Si votre thème intègre lui-aussi son système de modification des balises title, vous risquez de rentrer en conflit et de ne pas afficher la bonne donnée. Et si votre thème n'utilise pas les filtres et actions, vous aurez deux fois la même donnée.

Il faut donc que votre thème se concentre sur son "coeur de métier", c'est-à-dire proposer un design et une ergonomie adaptée, sans aucun frein pour le référencement naturel. Pour toutes les fonctionnalités SEO, utilisez des plugins.

### *La difficulté de tester un thème*

Tout ce qu'il a été dit précédemment vous permet de savoir quels sont les différents points à vérifier avant de choisir un thème WordPress, et quels sont les problèmes que va poser le thème sur lequel vous avez jeté votre dévolu. Le souci, c'est que tout repose sur le fait que vous puissiez avoir accès à une version de démonstration du thème, sans plugins ni paramétrage spécifique. Malheureusement, c'est n'est pas toujours le cas.

Et même si vous pouvez avoir accès à une version de démonstration, dans laquelle le développeur aurait mis en ligne tout les cas de figure possibles de contenu et de structures possibles, il y aura toujours une chose que vous ne saurez pas : comment le développeur a-t-il conçu son thème ?

Pour générer une même page de contenu, un développeur peut avoir développé une page parfaite avec un code source très propre pour le moteur de recherche et un temps de chargement optimal, tout comme il peut avoir réinventé la roue en créant une usine à gaz non optimisée. C'est d'ailleurs pour cette raison que nous vous disions de regarder le code source, pour vous assurer qu'il est logiquement construit.

Certes, vous ne pourrez jamais réellement tester un thème WordPress de fond en comble. Et ce sera souvent après l'avoir acheté que vous vous rendrez compte des défauts de conception de celui-ci, et que la simple correction ou optimisation que vous vouliez mettre en place risque de vous prend des heures. Mais vous pouvez quand même limiter au maximum les dégats...

Voici encore un simple exemple : WordPress a une fonction de debug qui se situe dans le fichier wp-config.php. Sur certains thèmes payants, la simple activation du debug affiche des messages d'erreur indiquant que certaines fonctionnalités sont dépréciées parfois depuis plusieurs années. De nos jours, on trouve encore des fonctionnalités utilisées par des thèmes payants, et qui sont pourtant dépréciées depuis 2009...

## *Thème payant ou gratuit ?*

Beaucoup de clients avec qui nous travaillons ont acheté un thème payant car ils pensaient que celui-ci serait meilleur et plus performant. Il n'en est malheureusement rien. Un thème payant n'est ni meilleur, ni pire qu'un thème gratuit. Et cela est valable à tous les niveaux : référencement, vitesse, ergonomie, graphismes, ...

Tout dépendra du développeur qui est derrière le thème. Quand il en crée un, il a le choix de le diffuser librement et gratuitement sur son propre site ou sur le site officiel de WordPress. Il peut aussi choisir de le vendre sur une plateforme spécialisée.

On peut ainsi trouver d'excellents thèmes payants, tout comme de très mauvais. Payer pour acheter un thème WordPress ne vous garantit en rien que celui-ci sera plus optimisé pour le référencement naturel.

## *Où acheter ou trouver son thème WordPress ?*

Quelle que soit la plate-forme sur laquelle vous allez télécharger ou acheter votre thème WordPress, vous ne trouverez jamais de thème parfait. Cet article a passé en revue les différents points qu'il faut ou non contrôler avant d'en acquérir un, qu'il soit gratuit ou payant.

Il existe cependant plusieurs plates-formes de qualité de thèmes payants, sur lesquels vous allez trouver des thèmes relativement bien conçus. Parmi celles-ci, nous pouvons citer :

- http://peaxl.com/
- http://codecanyon.net/
- http://themeforest.net/

# *Conclusion*

Vous l'aurez compris : le thème WordPress parfait pour l'internaute et pour le moteur de recherche n'existe pas. Dès que l'on parle de fonctionnalités dédiées au référencement naturel, optez toujours pour un plugin qui sera souvent bien plus complet et optimisé.

Ce que vous devez surtout regarder dans un thème WordPress, c'est le fait qu'il corresponde à vos besoins en termes de graphisme, et surtout qu'il soit bien conçu : il doit se charger suffisamment rapidement, être bien développé en respectant les standards de WordPress (sans fonctionnalités dépréciées), et surtout ne pas provoquer de duplication de contenu inutile entre vos différents pages, car c'est bel et bien le pire défaut de Wordpress et le thème en est responsable la plupart du temps.

Pour le reste, vous pourrez toujours optimiser les défauts et les lacunes que le thème peut contenir en modifiant le code de votre thème à bon escient.

**Daniel Roch***, Consultant WordPress, Référencement et Webmarketing chez SeoMix (http://www.seomix.fr/)*